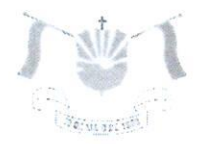

PREFEITURA MUNICIPAL DE VENDA NOVA DO IMIGRANTE- ES

## LEI Nº 1.491/2022

## DISPÕE SOBRE ABERTURA DE **CRÉDITO ESPECIAL SECRETARIA MUNICIPAL** DE **ASSISTÊNCIA SOCIAL.**

O Prefeito Municipal de Venda Nova do Imigrante, E. Santo, no uso de suas atribuições legais faz saber que a Câmara Municipal aprovou e eu sanciono a seguinte:

## LE<sub>I</sub>:

Art. 1º - Fica o Executivo Municipal autorizado a ABRIR CRÉDITO ESPECIAL na Secretaria Municipal de Assistência Social - Proteção Social Especial, a seguir:

010004.0824300313.099 - AQUISIÇÃO DE IMÓVEL PARA A SEDE DO ABRIGO INSTITUCIONAL, 459061 - Aquisição de Imóvel, Fonte de Recurso 2001000000 - Recursos Ordinários, no valor de R\$ 900.000,00 (novecentos mil reais).

Art. 2° - Os recursos para suplementação do artigo anterior serão provenientes do Superávit Financeiro verificado no exercício anterior no valor de R\$ 900.000.00 (novecentos mil reais).

Art. 3º - Esta Lei entra em vigor na data de sua publicação.

Art. 4º - Revogadas as disposições em contrário.

Registre-se. Publique-se. Cumpra-se.

Venda Nova do Imigrante/ES, 21 de junho de 2022.

## JOÃO PAULO SCHETTINO MINETI

Av. Evandi Américo Comarela, 385, Esplanada, Venda Nova do Imigrante/ES - CEP: 29375-000 Telefone: (28) 3546-1188<br>Autenticar documento em http://www3.camaravni.es.gov.br/spl/autenticidade

cador 35003600380033 003A005000, Documento assinado digitalmente conforme MP n° digitalitenti pratitentificade = 1-Hast !/portal/<br>nto assinado digitalmente onforme MP n° 2.200-2/2001, que institui a infra-estrutura de Chaves Publicas Brasileira - ICP -**Rrasil**